# **Customer Aged Balances Report**

Last Modified on 03/04/2025 8:33 am CST

The Aged Balances style of Customer Balances reports at Accounting Reports / Accounts Receivable / A/R Status / Customer Balance will default in the Aging Configuration selection based on the aging configuration preference set on the A/R tab at Accounting / Setup / Preferences. Invoices will be aged on the report based on the Aged as of date selected.

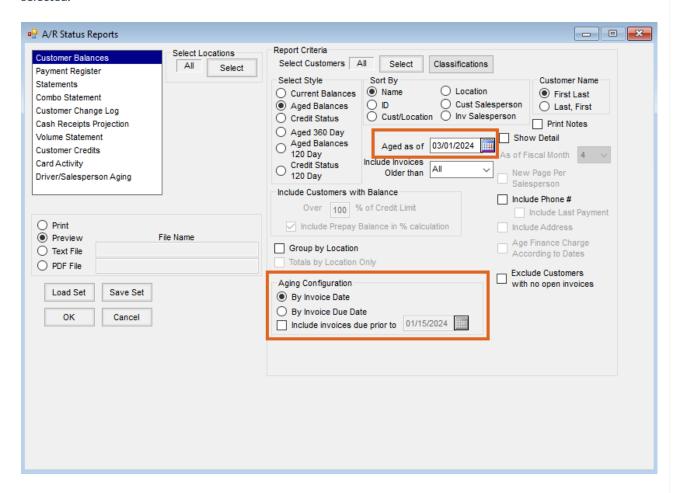

## By Invoice Due Date

If By Invoice Due Date is selected for the Aging Configuration, there are two options on the report to determine what Invoices/balances will be displayed.

#### Include Invoices Older Than

- All The report will display information based on all the open Invoices as well as Customers who have no open Invoices but have only Prepay and/or Unapplied Cash balances.
- Any option other than All The report will display information based on that selection but will not display those customers who have no open Invoices and only have Prepay and/or Unapplied Cash balances.

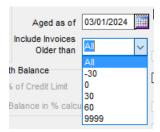

#### Include Invoices Due Prior To

- The report will display information based on open invoices due prior to the date selected.
  - The date will default to the furthest open due date.

**Note:** This includes Customers who have no open Invoices but have only Prepay and/or Unapplied Cash balances.

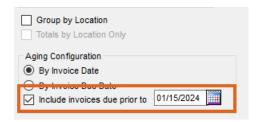

### By Invoice Date

If the Aging Configuration is set to By Invoice Date, the Include Invoices Older Than selection will be available.

- All The report will display information based on all the open invoices as well as customers that have no open invoices but have only prepay and/or unapplied cash balances.
- Any option other than All The report will display information based on that selection but will not display those Customers who have no open Invoices and only have Prepay and/or Unapplied Cash balances.

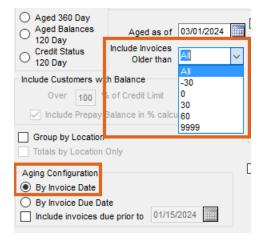